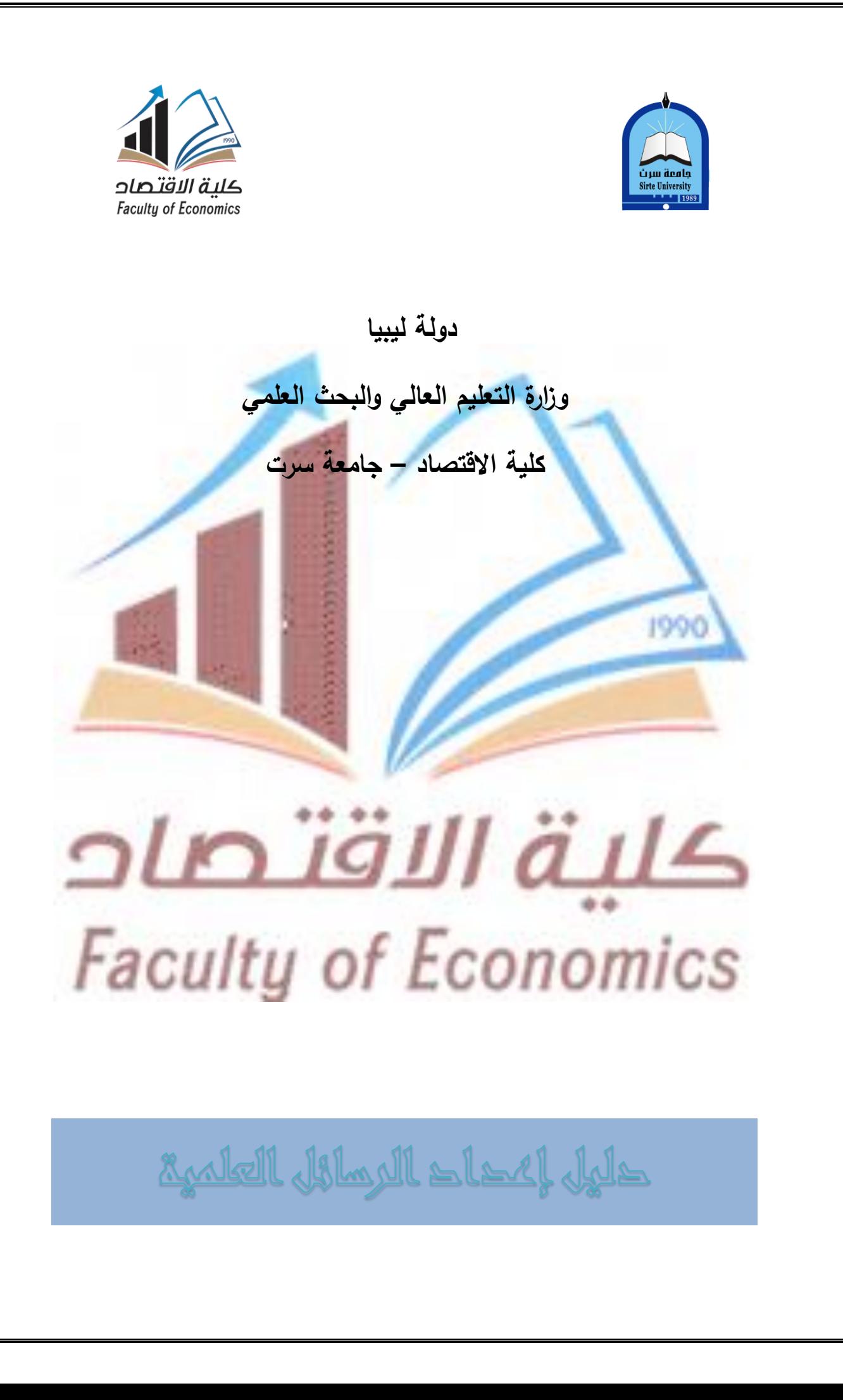

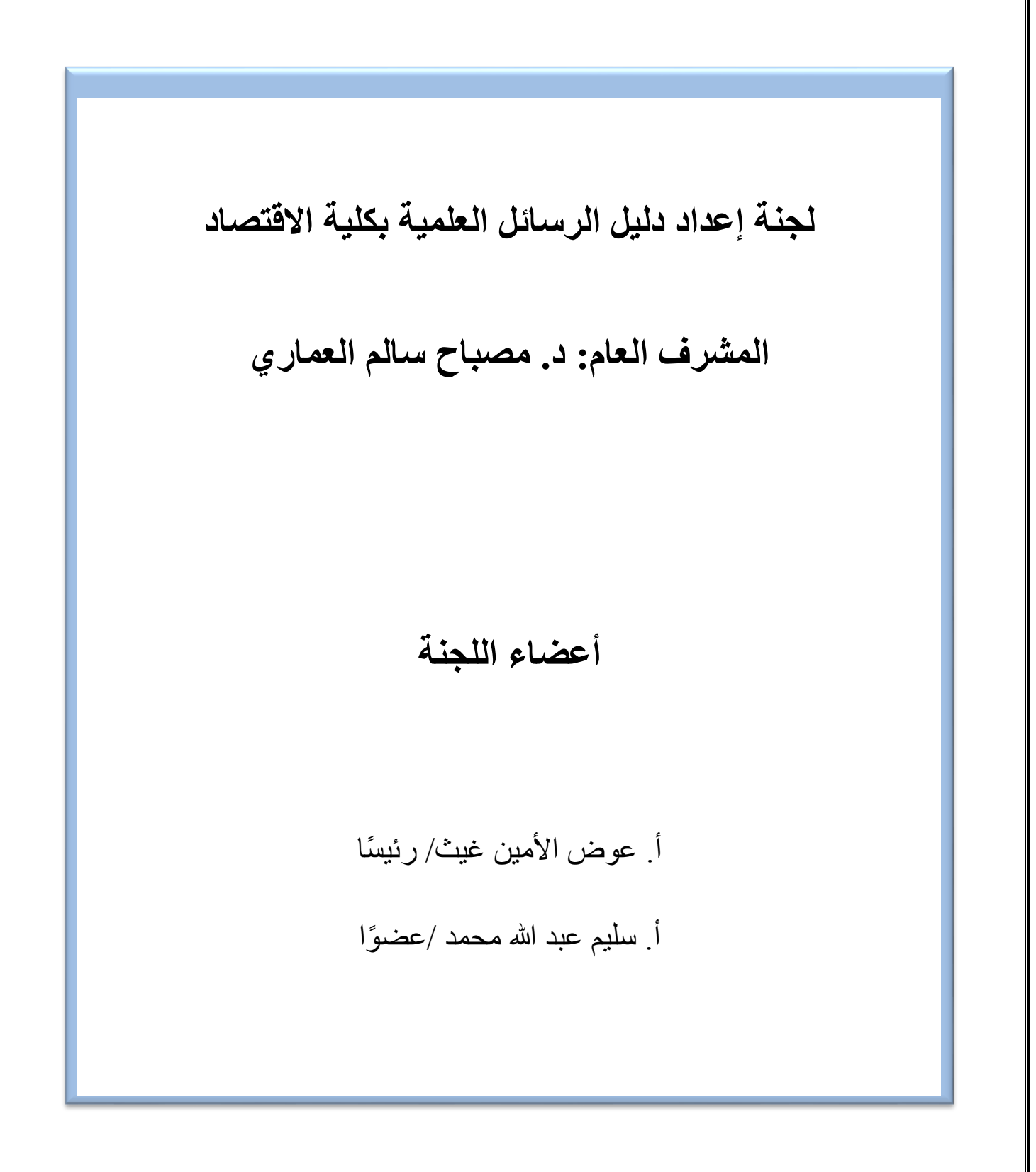

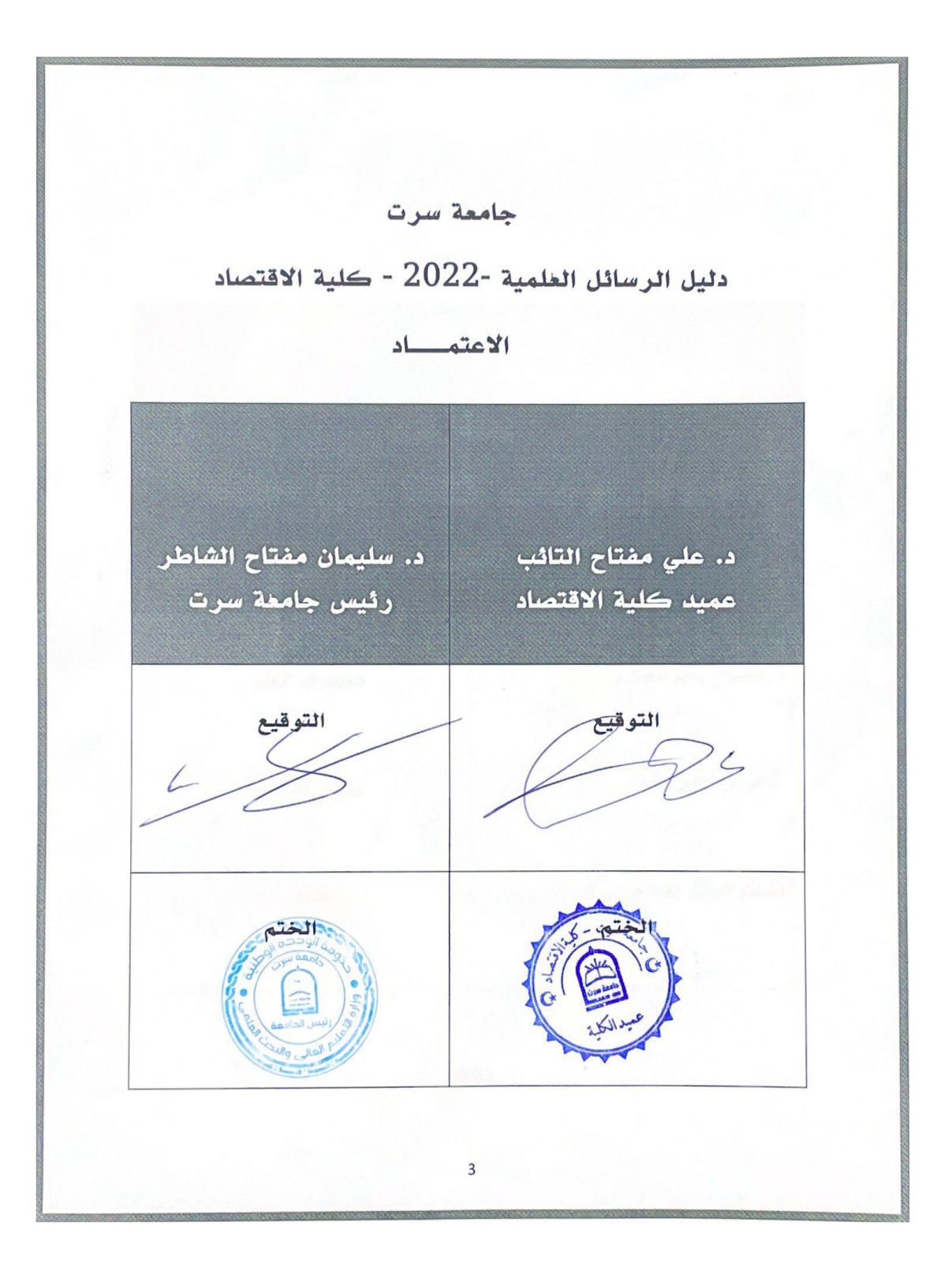

يتألف <mark>هذا الدليل من مجمو</mark> عة من الإرشادات الموجزة التي توضح المتطلبات العامة لإعداد الرسائل العملية وأجزائها من صفحات تمهيدية، وصفحات متن، وصفحات ختامية، ومحتويات كل منها، ويساعد طالب الكلية على إعداد الرسائل العلمية ووضعها في إطار موحد بما يتوافق وأدبيات البحث العلمي ال<mark>متعارف عليها، وقواعد النش</mark>ر في جامعة سرت<mark>.</mark>

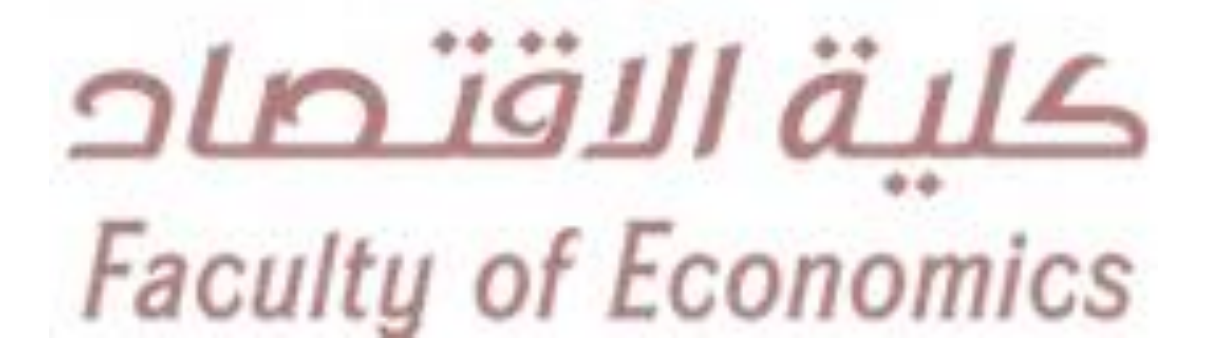

**المقدمة**

#### **متطلبات عامة**

**لغة إعداد الرسالة**

 اللغة العربية هي األساس في إعداد رسائل الماجستير بكلية االقتصاد، على أن تكون في حدود عشرون ألف كلمة غير شاملة للمالحق.

**أحجام الخطوط وأنواعها والهوامش.**

أ- تطبع الرسالة طباعة واضحة وخالية من األخطاء اللغوية، والمطبعية على وجه واحد على ورق أبيض من المقاس المعتاد (4A (على أن يتم استخدام أحدث برنامج للطباعة، أ <mark>ولا يسمح بوضع أي شكل من الأُطر أو الظلال على أي من صفحات الرسالة.</mark> ب- حجم الخط 41 في حالة استخدام اللغة العربية في الكتابة بالنسبة للمحتوى، أما بالنسبة لعناوين الفصول يكون حجم الخط (18 BOLD (وللعناوين الرئيسية يكون حجم الخط )BOLD 41 غامق( وبالنسبة للعناوين الفرعية )41 غامق BOLD )على أن يكون نوع

.(Times New Roman)

ت- تكون المسافة بين السطور الأفقية 1.5، أما بالنسبة للصفحات فيترك مسافة 25 ملم كهامش أفقي أعلى، وأسفل الصفحة، ومسافة 51 ملم كهامش عل جانب التجليد األيمن،

الخط ((Simplified Arabic، وفي حالة اللغة الإنجليزية يكون حجم الخط 12 نوعه

و11 ملم في الهامش الجانبي المقابل.

**نوعية الورق**

يتم استخدام الورق الأبيض المصقول من القطع A4 (210 \* 297 ملم).

**الجداول واألشكال**

**أ- الجداول**

 هي الجداول التوضيحية الالزمة والمتعلقة بموضوعات الرسالة، ويجب إعدادها على الورق األبيض 4A أيضا، مع جواز طباعتها عند الضرورة على ورق مقاس أكبر على أن تطوى في اتجاه واحد إلى جانب 35 ملم من هامش التجليد الرأسي، تحوطًا <mark>لتحرير.</mark> حركتها بعد التجليد.

**ب- األشكال**

وهي الرسومات البيانية والهندسية والخرائط والصور وغيرها، والتي تعرف جميعها بالأشكال التوضيحية ويتم طباعتها مثل الجداول، وفي حالة وجود خرائط أو أي مرفقات أخرى ينبغي استعمال ورق ومواد خاصة، تكفل لها البقاء بحالة جيدة.

**ترقيم الصفحات**

يختلف شكل ترقيم صفحات الرسالة تبعًا لأقسامها الرئيسية، و هي قسمين: صفحات تمهيدية وصفحات متن إضافة، وتتضمن كذلك المراجع والمالحق. **أ- ترقيم الصفحات التمهيدية للرسالة:** Facultu

األبجدية: أبجد، هوز، .......إلخ، وأن يبدأ هذا الترقيم من بداية صفحة اإلهداء.

#### **ب- ترقيم صفحات متن الرسالة:**

conomics

يتم ترقيم صفحات متن الرسالة بالأرقام العربية المتسلسلة (3،2،1.............إلخ) من أول صفحة من صفحات متن الرسالة، وتنتهي مع نهاية قسم المالحق.

**موضع الترقيم**

 يوضع الترقيم على جميع صفحات الرسالة، بمسافة 12 ملم من الحافة السفلية لكل ورقة في الوسط.

**تجليد الرسالة**

 تجلد الرسالة بغالف مقوى لون أسود قاتم نوع Hardcover وتطبع على الغالف البيانات التعريفية للرسالة بحبر طباعة لون ذهبي.

#### **أقسام الرسالة**

 تتألف الرسالة بشكل عام من ثالثة أقسام رئيسة هي: صفحتي الغالف، والصفحات التمهيدية، يليها صفحات المتن بما تتضمنه من جداول وأشكال، ومن ثم الصفحات الختامية للرسالة التي تشمل صفحات المراجع والملاحق، وصفحات الغلاف وترجمة ملخص الرسالة باللغة الأخرى.

**أوال: صفحتي الغالف والصفحات التمهيدية**

**-1 صفحة الغالف** يتم إعداد صفحة الغالف حسب المواصفات المعتمدة، وتحتوي صفحة الغالف على البيانات Facultu of Economics أ- يوضع اسم الجامعة في المنتصف أعلى الصفحة.

ب- يوضع شعار الجامعة على الجانب األيمن، وعلى الجانب اإليسر يوضع شعار كلية االقتصاد وفي المنتصف يكتب وزارة التعليم العالي والبحث العلمي، ثم اسم الجامعة، ثم الكلية، والقسم.

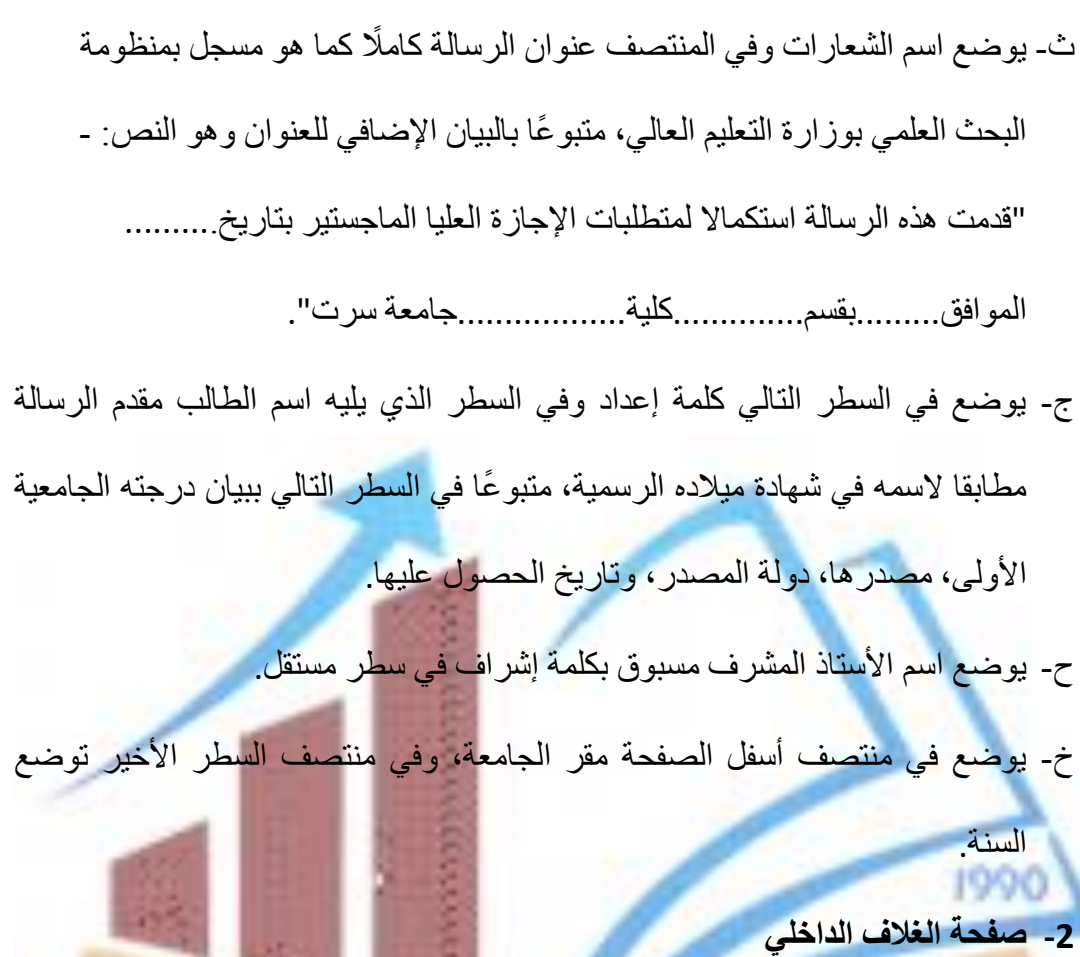

تتطابق في محتوياتها مع الغلاف الخارجي للرسالة، وهي نسخة طبق الأصل منها، ومطبوعة على ورق لون أبيض عادي. **-3 صفحة حقوق الطبع**

هي صفحة تحتوي على فقرة موجزة باللغتين العربية واإلنجليزية تحدد أيلولة حقوق الطبع للجامعة، وضوابط استخدام محتويات الرسالة، ويوضع أسفل الصفحة رمز حقوق الطبع، كما هو

مبين أدناه:

عنوان الرسالة:

Title of Dissertation

اسم الطالب:

Student Name

 جميع الحقوق محفوظة، وال يسمح بإعادة إصدار هذه الرسالة أو أي جزء منها، أو تخزينها في نطاق استعادة المعلومات، أو نقلها بأي شكل من األشكال، دون أذن خطي مسبق من جامعة سرت.

،All copyrights reserved. Full or partial reproduction of this dissertation or its transfer in any form is not allowed ،its storage and retrieval without a prior written permission from the Sirte University.

جامعة سرت، سنة النشر

year of publication Sirte University

**-4 صفحة توقيعات لجنة الممتحنين**

ترفق ورقة رسمية بشعار الجامعة، وشعار الكلية، يطبع عليها عنوان الرسالة وأسماء الأساتذة .<br>أعضاء لجنة المناقشة، وتوقيعاتهم على النحو الآتي: الممتحنين الخارجي، والداخلي، يسبقها اسم

الأستاذ المشرف، وتوزيعاتهم، ثم توزيع وختم كلاً من: مدير مكتب الدراسات العليا بالكلية، **raculty of Economics,** 

**-5 صفحة اآلية القرآنية الكريمة**

 صفحة تطبع في وسطها آية من القرآن الكريم، مع اإلشارة إلى رقمها، واسم السورة الكريمة بين قوسين، على أن تكون ذات عالقة تفسيرها مع موضوع الرسالة.

**-6 صفحة اإلهداء** 

يتم تخصيص صفحة منفصلة لإلهداء الموجز، وهي اختيارية للطالب.

**-7 صفحة الشكر والتقدير**

و هي أيضًا صفحة منفصلة، وموجزة بقدر الإمكان.

**-8 صفحة الملخص**

 يكتب في أعلى صفحة الملخص عنوان الرسالة، يليه اسم الطالب، ثم اسم المشرف تسبقها كلمة "إشراف" ث<mark>م كلمة (ملخص)</mark> في سطر منفصل، يليها نص الملخص، والملخص هو صياغة عرض موجز ودقيق للخصائص، والعناصر الجوهرية لمحتوى الرسالة، ويتضمن بشكل مختصر مشكلة البحث، وأهداف البحث، والمنهجية العلمية التي تم إتباعها لإنجاز هذه الأهداف وأهم ال<mark>نتائج والتوصيات المستخلصة من الدراسة،</mark> وذلك بما لا يتجاوز 700 كل<mark>مة على ا</mark>لأكثر ويكتب الملخص بلغة الرسالة، ويعد ملخص مطابق له باللغة الأخرى، ويوضع في بداية الجهة الأخرى من الرسالة بعد صفحة العنوان باللغة الأخرى.

**-9 صفحة األلفاظ المركبة واالختصارات**

 في هذه الصفحة يتم ترتيب المصطلحات هجائيًا في جدول يوضح شرحها، وفق توجيهات الأستاذ المشرف، تُصاغ المصطلحات والألفاظ المركبة من أوائل حروف الكلمات الأخرى، والاختصارات بالشكل القياسي، والعلمي المتعارف عليه في متن الرسالة، وتسجل هذه الألفاظ بين قوسين تالية لمسمياتها الكاملة في أول إشارة لها، ويتم استخدامها في صورتها المختصرة في الصفحات التالية بدًال من تكرار تلك المسميات كاملة.

#### **-11 صفحات فهارس الرسالة**

وتشمل ثلاثة قوائم: المحتويات، والجداول، والأشكال، وفيما يأتي شرح مفصل لكل منها:

#### **أ- قائمة المحتويات**

 هي القائمة األساس في الرسالة لتغطية جميع محتويات الرسالة وأقسامها وتفريعاها، من عناوين رئيسية، وفرعية، وتشمل الفصول الرئيسية للرسالة، وأقسام الفصول المختلفة إلى الدرجة الثانية كحدٍّ <mark>أقصى، ويجب أن يتطابق</mark> إملاء العناوين في قائمة المحتويات مع إملائها في نصوص تلك العناوين في متن الرسالة.

#### **ب- قائمة الجداول**

 تحتوي قائمة الجداول على بيان كامل لعناوين الجداول المستخدمة أو المضمنة في الرسالة (رقم ال<mark>جدول العنوان، رقم الصفحة) ودون إغفال</mark> لأي منها، مع التأكد من تطابق إملاء نص العنوان في الجدول مع إمالئه في متن الرسالة، ويجوز ترقيمها بطريقتين، تقيم متسلسل يغطي كامل الرسالة، أو ترقيم متسلسل في حدود فصل، أو قسم من الرسالة، بحيث يوضح تبعيتها

**ت- قائمة األشكال**

للفصل.

.<br>تحتوي قائمة الأشكال على بيان كامل للأشكال التوض

الرسوم الهندسية، واألشكال البيانية، والمنحنيات، والخرائط الجغرافية، والصور التي توضح مواقع الظاهرة في موضوع الدراسة، ويجب أن يتناسق ترقيمها مع خطة الترقيم العامة في الرسالة كما في حالة الجداول.

#### **ث- قائمة المالحق**

جدول يبين رقم وعنوان صفحات المالحق المرفقة في نهاية الرسالة، تعطى أرقام عربية متسلسلة ... ملحق (1)، ملحق (2)، ملحق (3)، أو بالحروف الأبجدية ملحق (أ) ملحق (ب)، ملحق )ج(، وذلك وفق توجيهات األستاذ المشرف.

**ثاني ا: متن الرسالة**

 هي الصفحات التي تكون أساس الرسالة، وتتألف من صفحات التقديم ثم فصول دراسة الموضوع العام للرسالة الذي يتضمن الإطار النظري للدراسات السابقة، والأهداف، وشرحًا للمنهجية ال<mark>متبعة، وعرضًا للنتائج ومناقشتها، واستنتاجاتها وتوصياتها، وتبدأ صفحات متن</mark> الرسالة بالمقدمة، تتبعها الفصول والأقسام المحددة على توالي عناوينها الجانبية، أو تفريعاتها وفق خطة الإعداد المعتمدة، ويجب ترقيم متن الرسالة كما ذكر ، بالأعداد المتسلسلة، على أن تبدأ من أول صفحة من المقدمة في متن الرسالة، وتنتهي في آخر صفحة من المالحق، وفيها توضع عناوين الفصول منتصف السطر ال<mark>سابق ل</mark>لموضوع المعنى في اتجاه تفريعات الأقسام الرئيسة، وفيما يأتي تفصيل لمحتويات متن الرسالة وتلخيصًا لتعريفاتها:

### **-1 المقدمة ) االطار العام(**

 يجب أن تحتوي المقدمة على استعراض مفصل لمشكلة البحث، وفرضياته، وأهدافه وأهميته، بالإضافة إلى استعراض الدراسات السابقة، وتحليلها تحليلًا نقدياً، وبيان ما يميز هذه ً

الدراسة عن نظيراتها من الدراسات السابقة، باإلضافة إلى بيان منهج ومراحل إعداد البحث.

**-2 اإلطار النظري للدراسة**

وفيه يتناول الباحث الجانب النظري للدراسة، مستندًا في ذلك للمصادر الثانوية من كتب ومراجع، ودوريات، حيث يقوم الباحث بتغطية الجانب النظري لموضوع الدراسة بشكل شامل وفق منهج البحث.

**-3 تحليل ومناقشة البيانات**

 إن مناقشة نتائج البحث، أو الدراسة وفق منهج وأسلوب البحث المستخدم يعد المكون الأساسي للبحث، والمعبر عن مدى الإضافة، أو السبق، أو الابتكار في مجال موضوع الرسالة، عليه يجب اإلسهاب في الشرح والعرض المباشر مع الترتيب المنطقي المتناسق للمعلومات، وفق ار شادات الأستاذ.

**-4 االستنتاجات والتوصيات**

1990

 تحتوي على عرض موجز ومراجعة لنتائج البحث أو الدراسة على ضوء األهداف الواردة في مقدمة الرسالة مع إبراز الحقائق المتوقعة من الدراسة في صياغة مختصرة وواضحة كتوصيات منبثقة من سياق ونتائج البحث، وتقسم إلى جزأين منفصلين )االستنتاجات والتوصيات).

# **ثالثا: الصفحات الختامية للرسالة**

 يتألف قسم الصفحات الختامية من الرسالة، وهو القسم الثالث واألخير من صفحات قائمة توثيق المراجع المستخدمة، والتي قد تم الرجوع إليها فعليًا في إعداد الرسالة، وصفحات المالحق المُضمنة في نهاية الرسالة، وأخيرًا تتبعها صفحات ترجمة ملخص الرسالة وهي كالآتي:

**-1 مراجع الرسالة**

 تتضمن كافة المراجع والمصادر التي اعتمد عليها الباحث في كتابة رسالته، وعلى الطالب عند إعداده لهذه القائمة مراعاة هذه األمور:

أ- تقسيم المراجع إلى أنواعها )كتب، دوريات، دراسات غير منشورة، مصادر أخرى( ب- الترتيب، والذي يأخذ الترتيب الزمني لتاريخ نشر المؤلف، الأحدث فالأحدث، أو يأخذ الترتيب الأبجدي لأسماء المؤلفين، أو ألقابهم ويراعي في ذلك اعتماد الحرف الأول من اسم المؤلف.

ت- عدم استخدام الألقاب العلمية مثل الدكتور أو الاستاذ.

ث- كتابة أسماء جميع المؤلفين (في حالة وجود أكثر من مؤلف) حيث يكتفي البعض بكتابة اسم المؤلف الأول ثم إضافة كلمة (وآخرون) بالنسبة للمرجع العربية أو (et al) بالنسبة <mark>للمر اجع الأجنبية، وهذا يكون مقبولًا عند كتابته في ال</mark>هوامش، ولكنه غير مقبول عند كتابته في قائمة المراجع.

ج- يجب كتابة المراجع بالنسبة للجداول واألشكال أسفل كال منها وفي قائمة المراجع. ح- وللحفاظ على الثبات على طريقة موحدة عند توثيق المراجع إلنشاء نسق داخلي واحد للرسالة يتم اعتماد طريقة هارفرد للتوثيق. خ- تقديم معلومات كافية بخصوص المرجع المستخدم.

د- يجب ألا يعرض في القائمة إلا تلك المراجع المُشار إليها والمنصوص عليها فعليًا في متن الرسالة.

**-2 مالحق الرسالة**

 هي صفحات تحتوي على المعلومات والبيانات التفصيلية، التي قد يرى الباحث فصلها عن سياق المتن، وذلك تحاشيًا للخلل في تسلسل وانسياب عرض الموضوع األساسي عند تضمينها، ومثال ذلك أصول المستندات القانونية والجداول الإحصائية المُفصلة، ونماذج الاستبيانات المستخدمة في البحث، وتُصنف في عدد من الملاحق المرتبة حسب ذكر ها، أو الإشارة إليها في متن الرسالة.

**طريقة التوثيق بأسلوب هارفارد )Harvard reference system(** يعد أسلوب <mark>هارفارد من أكثر</mark> طرق التوثيق استخدامًا وأشهرها على مستوى العالم على الإطلاق لما يتمتع به من مرونة ودقة في التفاصيل، ويتكون التوثيق من جزأين: داخل المتن، وفي قائمة المراجع.

**أو ال: داخل المتن**

- يتم التوثيق للمعلومات والجداول واألشكال التي نحصل عليها من مصادر أخرى سواء

-4 إذا كان النقل باالقتباس فيجب وضع النص المنقول بين عالمات تنصيص:

## أ- بعد نهاية النص أو الفقرة التي استقيناها من أحد المصادر نكتب التوثيق الخاص بالمتن

بين قوسين كالآتي: (لقب المؤلف، سنة النشر ، رقم الصفحة) مثل ( سويكر ، 2018 ، ص

 $.80$ 

ب- أما إذا ذكرنا اسم المؤلف في سياق الحديث فال نكتبه داخل القوس، مثل:

وقد ذكر ٍ عبد الكافي (سنة النشر ، رقم الصفحة).

كان ذلك بإعادة الصياغة أو االقتباس.

ت- إذا كان المؤلف أكثر من شخص يوضع بينهم فاصلة، ويكتب كالآتي: (لقب المؤلف

الأول، لقب المؤلف الثاني، تاريخ النشر ، رقم الصفحة).

مثال:

فالمحاسبة اإلدارية إذا هي:" معلومات تستخدم داخل المؤسسات وتكون غير معلنة" )عبد الكافي، والعماري، ،1241 ص 142(.

ث- إذا كان المؤلف أكثر من ثلاثة أشخاص نكتبه كالآتي: (عبد الكافي وآخرون، 2016، ص  $. (210$ 

ج- إذا كان المؤلف شخصية اعتبارية مثل وزارة أو جامعة أو مركز تكتب بنفس الطريقة

مثل: (وزارة الصناعة، 2015، ص 16)

ح- إذا كان المصدر من مواقع إلكترونية نكتب اسم كاتب البحث، أو المقال كمؤلف وإذا لم يعرف الكاتب فنكتب اسم الجهة صاحبة الموقع، وال نذكر رقم الصفحة لعدم وجود أرقام صفحات في المواقع الإلكترونية<mark>، مثل: (جامع</mark>ة سرت، 2009)

**ثاني ا: قائمة المراجع:**

يتم كتابة المراجع كما يأتي:

-4 إذا كان المؤلف شخص واحد: اسم العائلة، االسم األول )سنة النشر( عنوان المرجع،

الطبعة، أو الجزء إن وجد، مكان النشر، الناشر.

ونالحظ هنا أنه يجب تمييز عنوان المرجع سواء بالتسويد أو التمييل أو بخط تحته.

-1 إذا كان المؤلف أكثر من شخص، نفصل بينهم بفاصلة منقوطة، ألن حرف الواو قد

يسبب لبس مع اسم المؤلف في اللغة العربية.

عبد الكافي، أشرف سالم، سو يكر ، محمد قاسم (2016). در اسات في التمويل، أهدافه، إدارته، نظمه، ط1، ليبيا: دار النجاح.

- -5 إذا كان المرجع مقال بحث، أو ورقة منشورة في مجلة، أو دورية، يتم تمييز عنوان المجلة، وليس عنوان المقال، ونذكر أرقام الصفحات التي يحتلها المقال.
	- -1 للكتب والمجالت اإللكترونية الموجودة في اإلنترنت تعامل مثل الكتب، والمجالت

المطبوعة كما في الأمثلة السابقة، ونضيف عليها عنوان الموقع، وتاريخ الزيارة.

5- لمواقع الإنترنت التابعة لهيئات أو شخصية: نكتب الجهة صاحبة الموقع (سنة الدخول) الرابط وتاريخ الزيارة .1247/4/4

**أحكام عامة**

يفصل ا<mark>لطالب نهائيًا إذا قررت لجنة ال</mark>مناقشة رفض الرسالة بسبب عدم الأمانة العلمية، ويعد من صور انعدام الأمانة العلمية ما يأتي:

-4 النسخ الجزئي أو الكلي أو االقتباس ألعمال أو افكار غيره دون اإلشارة إلى مصادرها أو

االدعاء بانها أعماله أو أفكاره )Plagiarisim).

-1 التزوير أو التحريف الجزئي أو الكلي في النتائج النظرية أو العملية التي توصل إليها الطالب في دراسته.

- -5 التزوير أو التحريف الجزئي أو الكلي في نقل النتائج النظرية أو العملية التي توصل اليها غيره من الباحثين.
	- -1 إثارة الفوضى، أو التحريض، أو االعتداء على اللجنة، أو أحد أعضائها، وممارسة أي أفعال مشينة أخرى.

1990

#### **شروط التسليم**

بعد إجازة الرسالة واعتمادها من قبل لجنة المناقشة يتم تسليم عدد )1( نسخ مطبوعة، ومثلها نسخ الكترونية موزعة كاآلتي:

نسختان للقسم العلمي المختص (واحدة بمكتب القسم والأخرى بمكتب الدراسات العليا

بالكلية(

- نسخة للكلية (مكتبة الكلية<mark>).</mark>
- نسخة للجامعة <mark>(مكتبة الجامعة).</mark>
- نسخة بالجهة المختصة باإلشراف بالتعليم العالي.

- نسخة إلدارة الدراسات العليا والتدريب بالجامعة.

- وعلى الطلبة الموفدين للدراسة على حساب الدولة تسليم نسخة إلى جهة عمل الطالب

ونسخة إلى الجهة التي رشحته للدراسة.

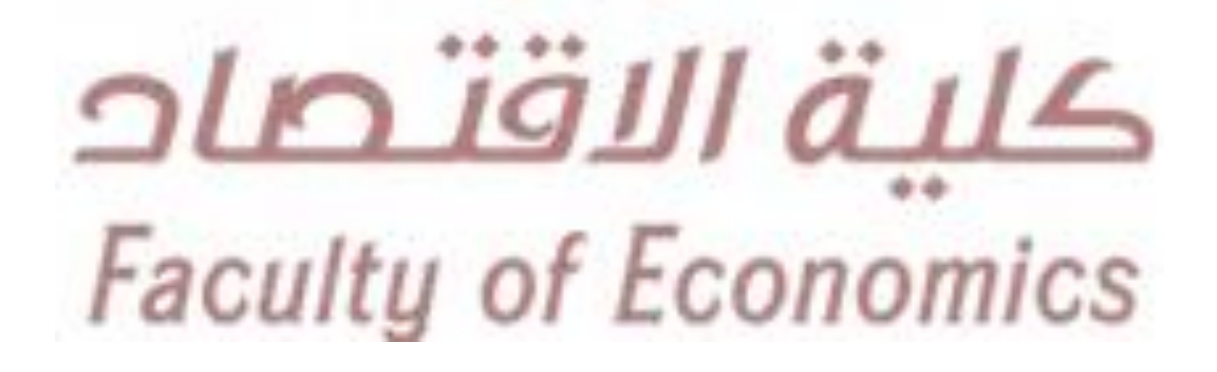

**نموذج تقسيم البحث**

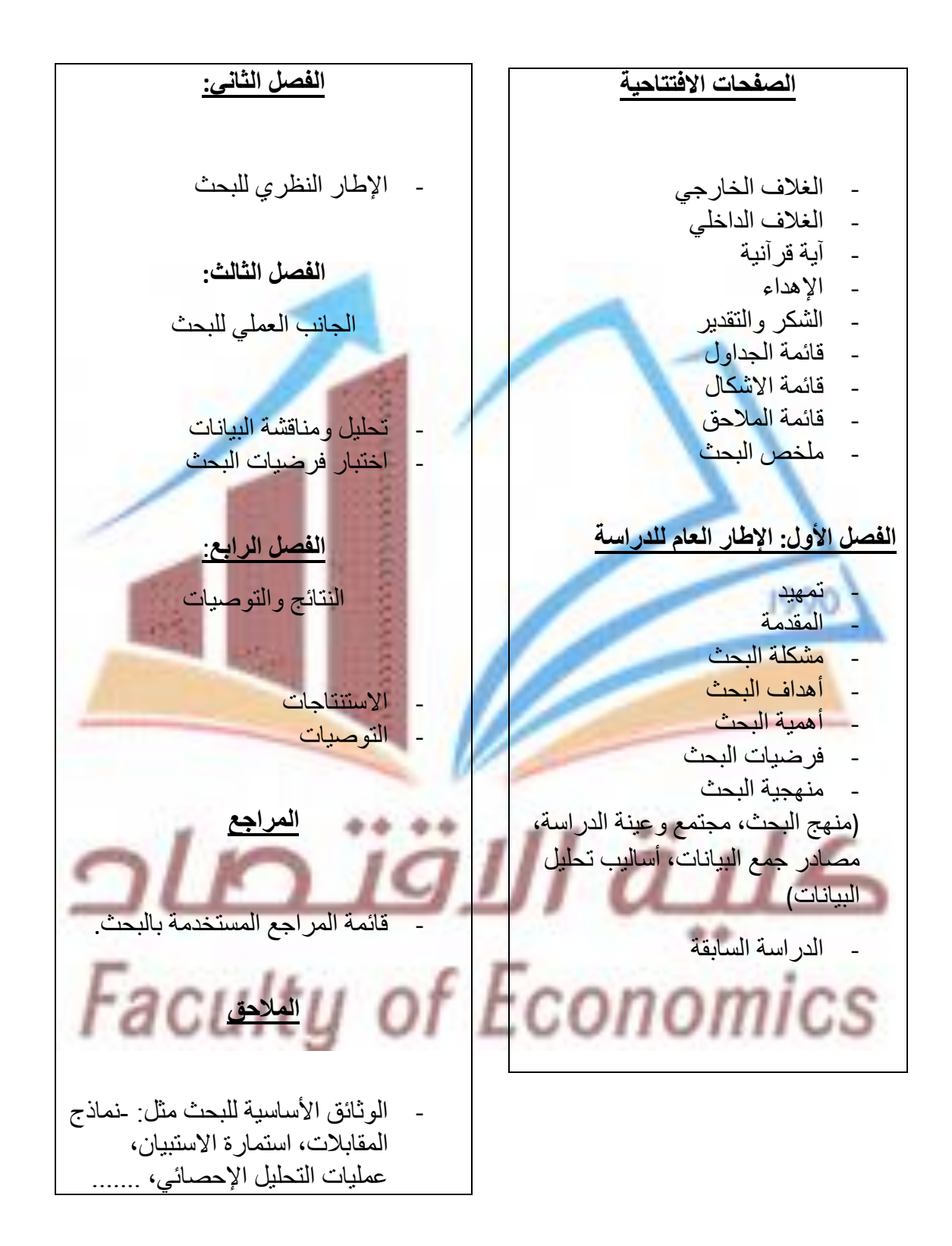

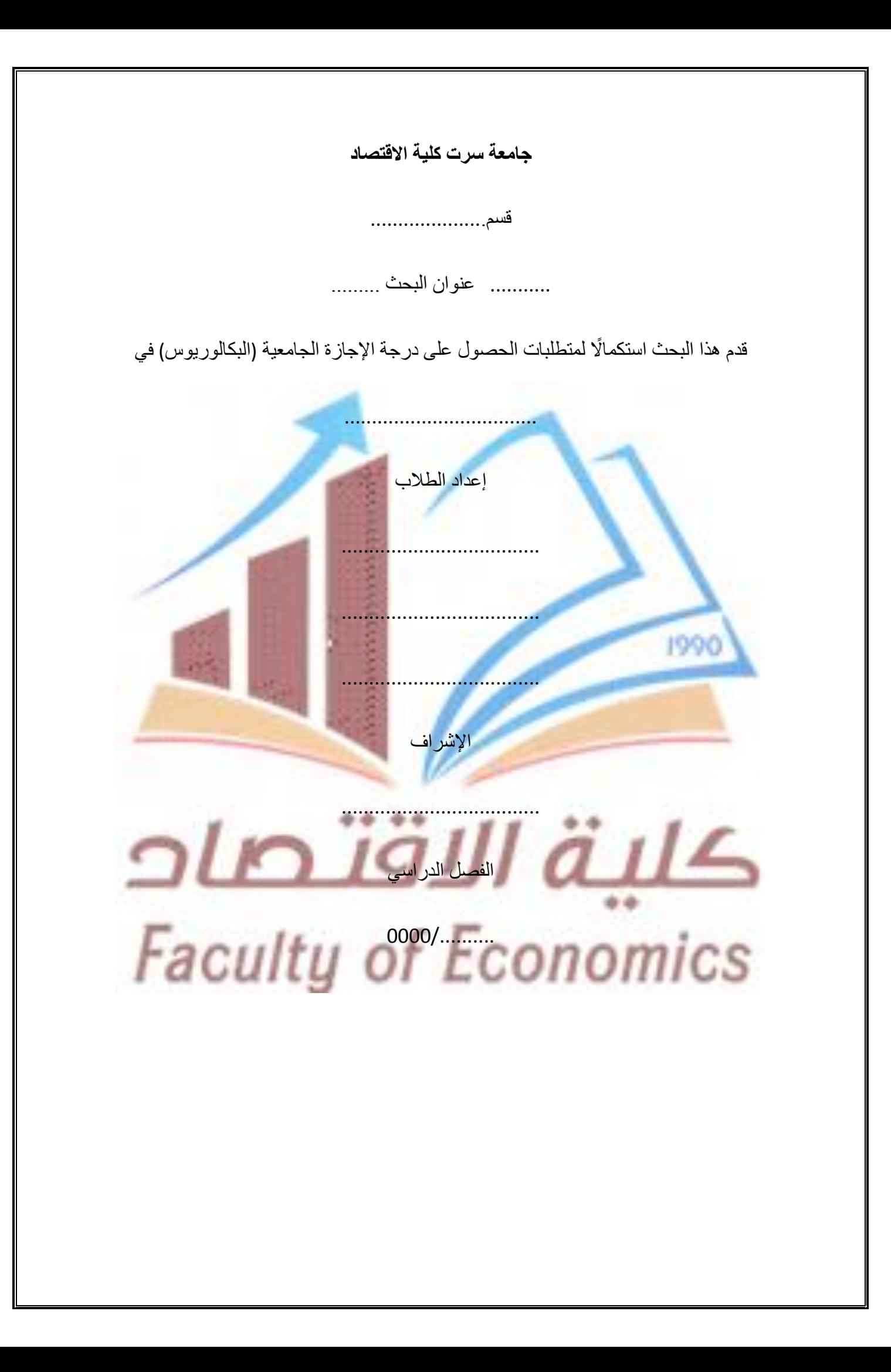

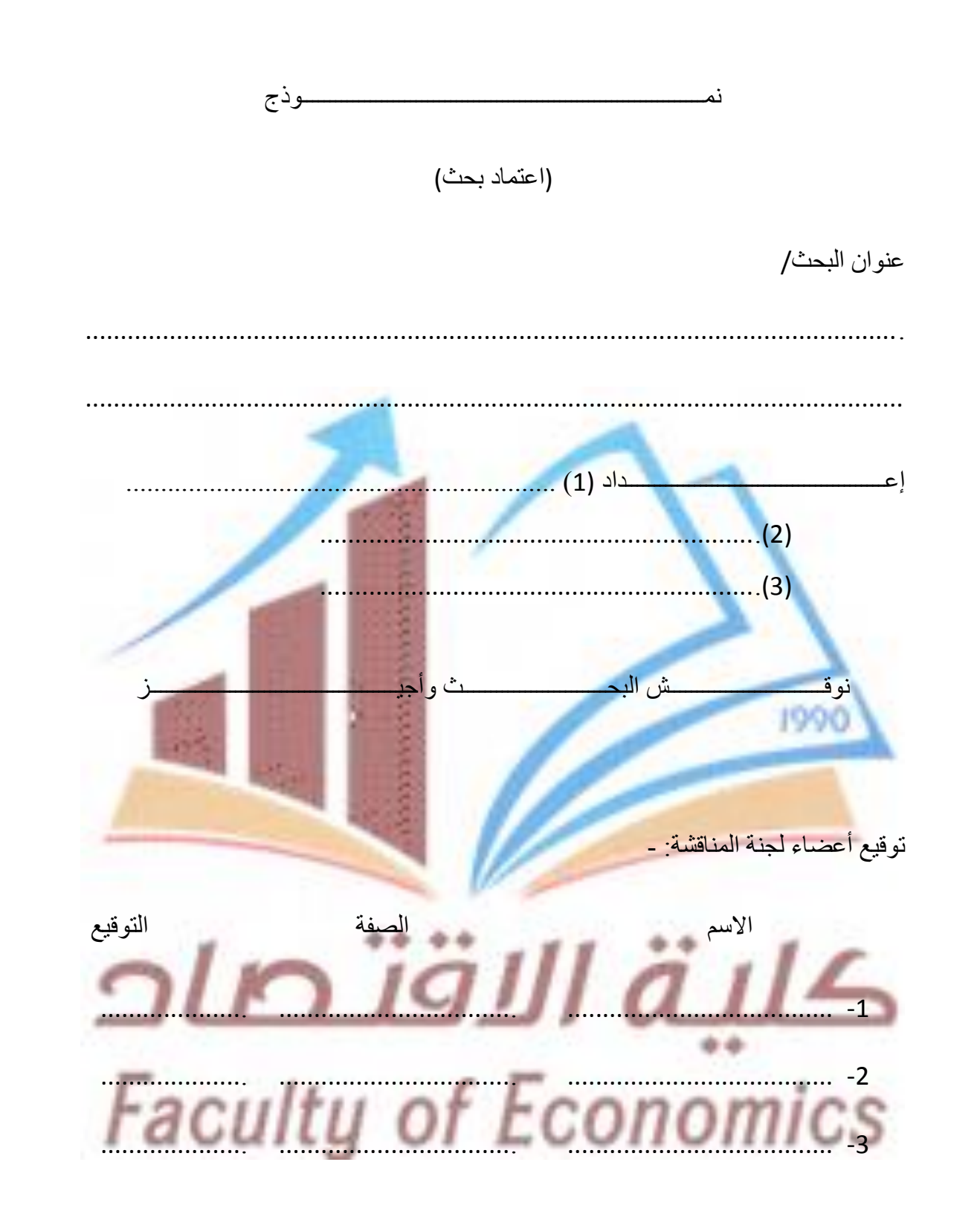

يأعتمد /

رئيس القسم العلمي